## Typical example for estimating parameters:

I,

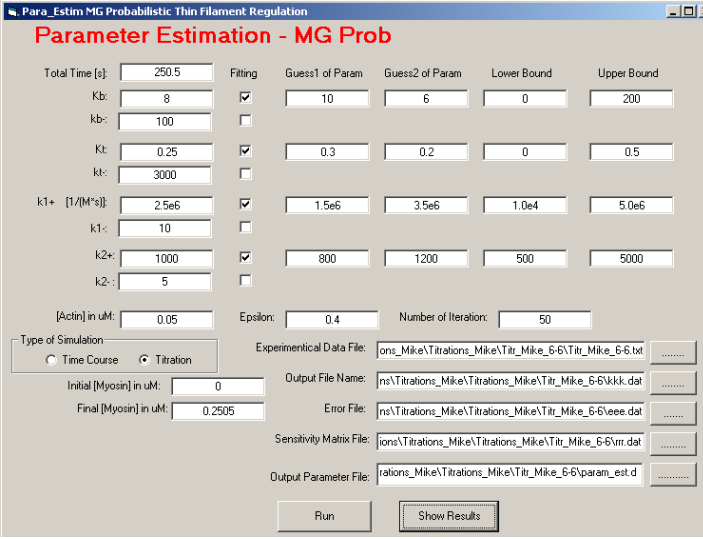

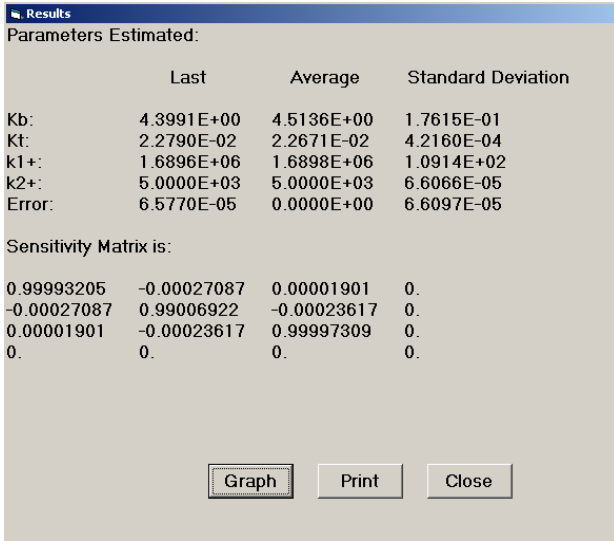

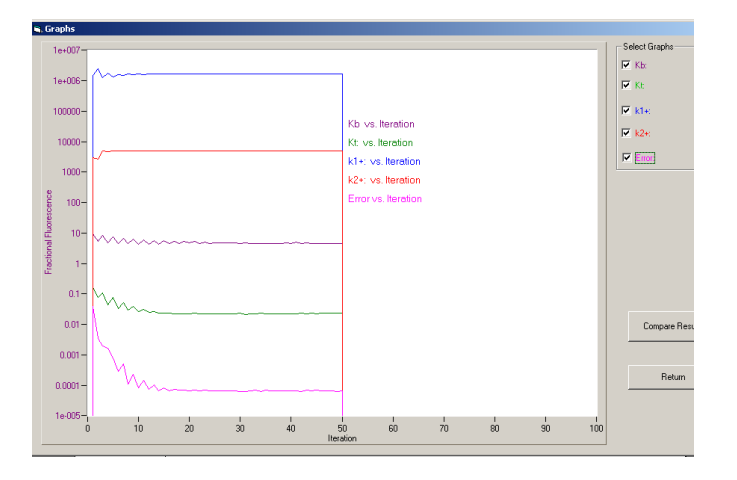

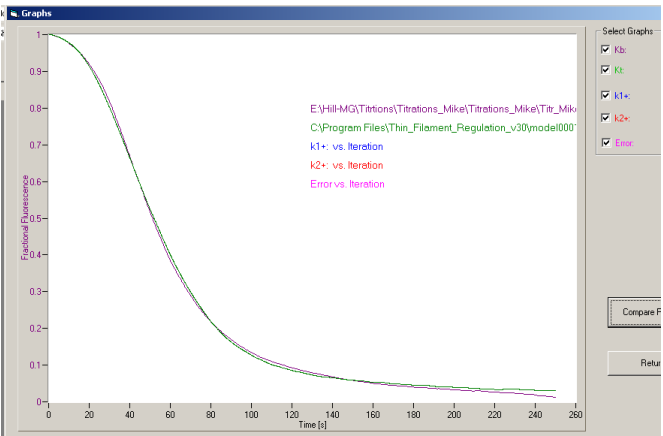